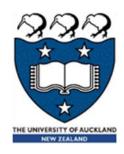

# COMPSCI 105 S1 2017 Principles of Computer Science

21-Recursion(2)

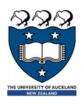

# Agenda & Readings

## Agenda

- Introduction
- Using the Python Turtle
  - Recursive Drawing
  - Drawing a Spiral
  - Drawing a KochUp
  - Drawing a C-curve
  - Call Tree

#### Reference:

- Textbook:
  - Problem Solving with Algorithms and Data Structures
    - □ Chapter 4 Recursion

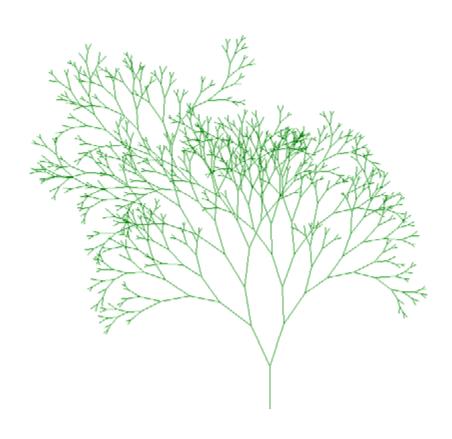

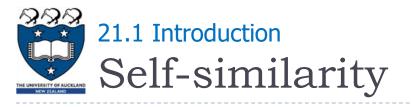

- A fractal is a rough or fragmented geometric shape that can be split into parts, each of which is (at least approximately) a reduced-size copy of the whole
  - ▶ This a property is called self-similarity

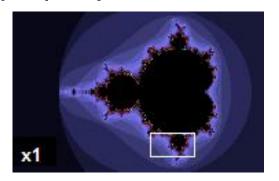

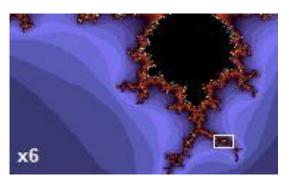

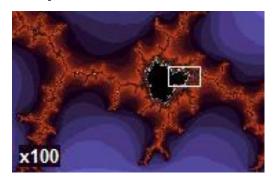

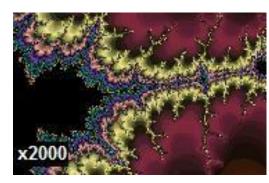

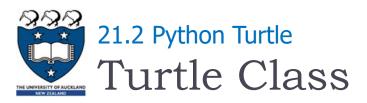

- Can be drawn using a "Turtle"
  - Named after Logo programming language
  - Pen location used to draw on the screen

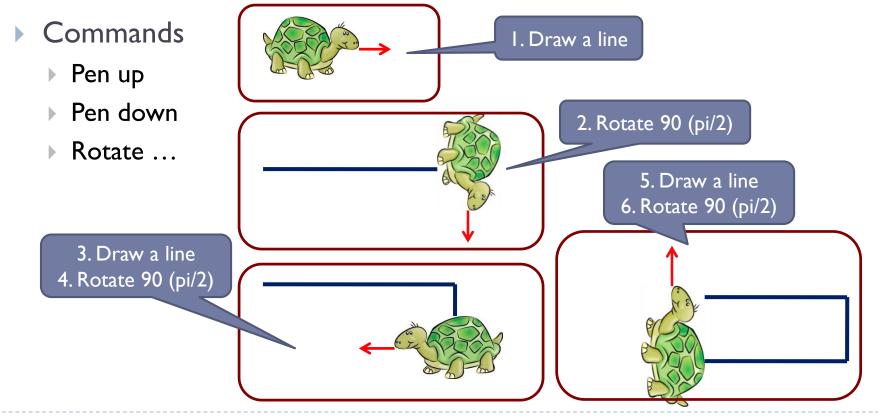

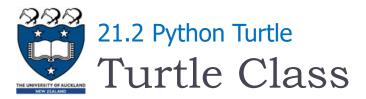

#### Steps:

- Import the turtle module which defines the Turtle and the Screen types import turtle
- Create and open a window my\_win = turtle.Screen()
  - The window contains a canvas, which is the area inside the window on which the turtle draws
- Create a turtle object which can move forward, backwards, turn left, turn right, the turtle can have its tail up/down
- If the tail is down, the turtle draws as it moves tess = turtle.Turtle()
  - ▶ The width and colour of the turtle tail can be changed
- When the user clicks somewhere in the window, the turtle window closes and execution of the Python program stops

turtle.exitonclick()

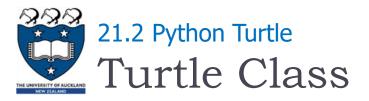

Instantiate a Turtle object: tess = turtle.Turtle()

- ▶ The turtle appears as an icon
  - Initial position: (0, 0)
  - Initial direction: East (0°)
  - Colour: black
  - Line width: I
  - pixel Pen: down (ready to draw)

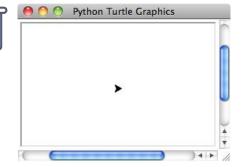

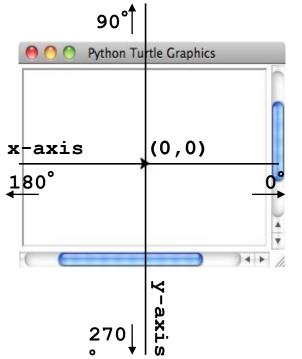

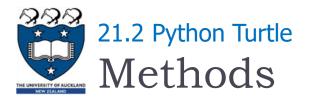

- forward(distance) move the turtle forward
- backward(distance) move the turtle backwards
- right(angle) turn the turtle clockwise
- left(angle) turn the turtle anti-clockwise
- ▶ up() puts the turtle tail/pen up, i.e., no drawing
- down() puts the turtle tail/pen down, i.e., drawing

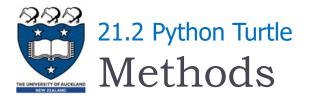

- pencolor(colour\_name) changes the colour of the turtle's tail
- heading() returns the direction in which the turtle is pointing
- setheading(angle) set the direction in which the turtle is pointing
- position() returns the position of the turtle
- $\rightarrow$  goto(x, y) moves the turtle to position x, y
- speed(number) set the speed of the turtle movement

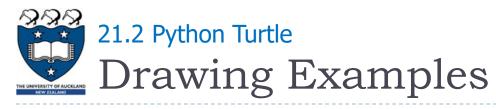

#### Examples:

```
my_win = turtle.Screen()
tess = turtle.Turtle()
tess.pencolor("hotpink")
tess.pensize(5)
tess.forward(80)
tess.pencolor("blue")
tess.left(120)
tess.forward(80)
tess.pencolor("green")
tess.left(120)
tess.forward(80)
```

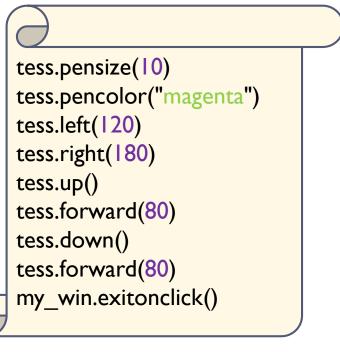

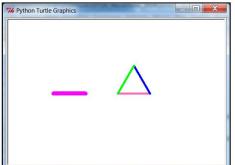

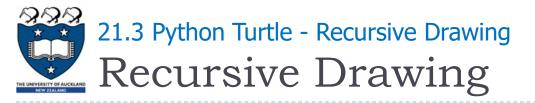

- In the previous section, we looked at some problems that were easy to solve using recursion
- In this section, we will look at a couple of examples of using recursion to draw some interesting pictures
  - Drawing a spiral recursively
  - Drawing a Koch Up shape
  - Drawing a C Curve

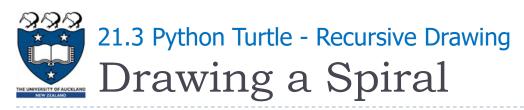

- Define the draw\_spiral function
  - The base case is when the length of the line is zero or less
  - The recursive step: (length of the line > 0; len > 0)
    - Instruct the turtle to go forward by len units, and
    - Turn right 90 degrees
    - Call draw\_spiral again with a reduced length

draw\_spiral(my\_turtle,100)
draw\_spiral(my\_turtle,95)
draw\_spiral(my\_turtle,90)
...
draw\_spiral(my\_turtle,0)

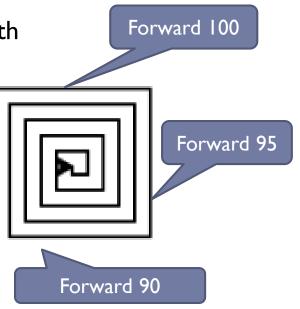

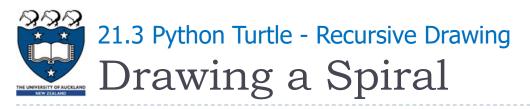

- The draw\_spiral function
- Steps:
  - Define the draw\_spiral function
  - Create a turtle
  - Call the recursive function

```
def draw_spiral(my_turtle, line_len):
   if line_len > 0:
      my_turtle.forward(line_len)
      my_turtle.right(90)
      draw_spiral(my_turtle,line_len-5)
```

```
import turtle
...
my_win = turtle.Screen()
my_turtle = turtle.Turtle()
draw_spiral(my_turtle, 100)
turtle.exitonclick()
```

Idea: recursively applying a simple rule to each of the triangles

sides

Examples:

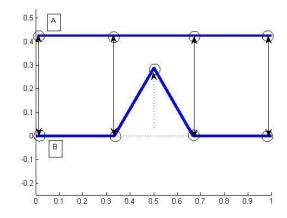

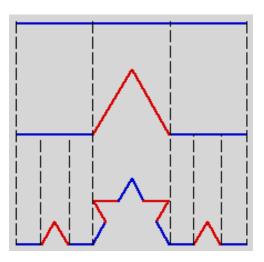

- The pattern:
  - Cut the side (line\_len) into 3 equal parts (line\_len/3)
  - Replace the center part with 2 sides of length line\_len/3, such that it forms a spike
  - Repeat the process for each of the 4 sides, until the length of each side is smaller than a given value.

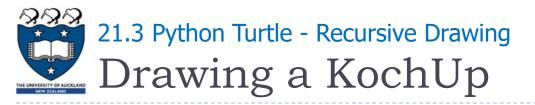

Idea: recursively applying a simple rule to each of the triangles sides

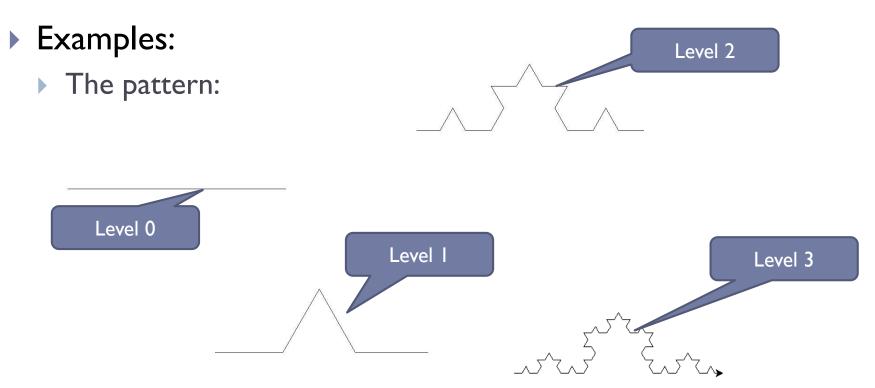

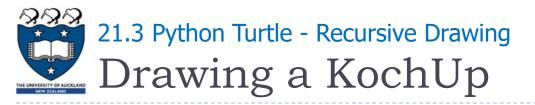

#### Define the draw\_kochup function

- ▶ The base case is when the level is zero or less:
  - Instruct the turtle to go forward by line\_len units
- ▶ The recursive step: (level> 0)
  - Call draw\_kochup again with a reduced length and a reduced level
  - Turn left 60 degrees (anti-clockwise)
  - Call draw\_kochup again with a reduced length and a reduced level
  - ► Turn right 120 degrees
  - Call draw\_kochup again with a reduced length and a reduced level
  - Turn left 60 degrees (anti-clockwise)
  - Call draw\_kochup again with a reduced length and a reduced level

#### The draw\_kochup function

```
def draw kockup(my turtle, level, line len):
  if level > 0:
     draw_kockup(my_turtle, level-1, line_len/3)
     my turtle.left(60)
     draw_kockup(my_turtle, level-1, line_len/3)
     my_turtle.right(120)
     draw kockup(my turtle, level-1, line len/3)
     my turtle.left(60)
     draw_kockup(my_turtle, level-1, line_len/3)
  else:
     my turtle.forward(line len)
```

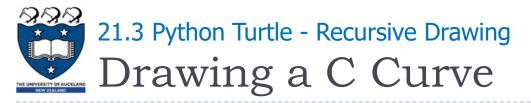

#### A C-curve is a fractal pattern

- A level 0 C-curve is a vertical line segment
- A level I C-curve is obtained by bisecting a level 0 C-curve and joining the sections at right angles
- **...**
- A level N C-curve is obtained by joining two level N I C-curves at right angles

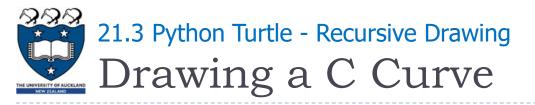

### Examples:

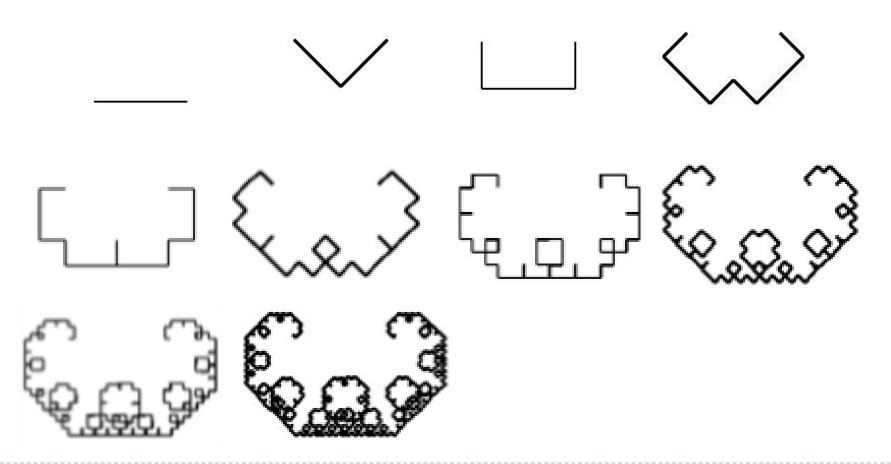

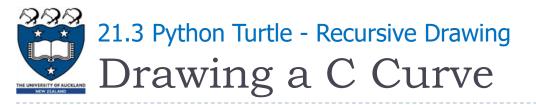

- Define the draw\_c\_curve function
  - The base case is when the level is zero or less:
    - Instruct the turtle to go forward by line\_len units
  - ▶ The recursive step: (level> 0)
    - ▶ Turn right 45 degrees
    - Call draw\_c\_curve again with a reduced length and a reduced level
    - ▶ Turn left 90 degrees
    - Call draw\_c\_curve again with a reduced length and a reduced level
    - Turn right 45 degrees

- A call tree diagram shows the number of calls of a function for a given argument value
  - ccurve(0) uses one call, the top-level one

ccurve

ccurve(I) uses three calls, a top-level one and two recursive calls

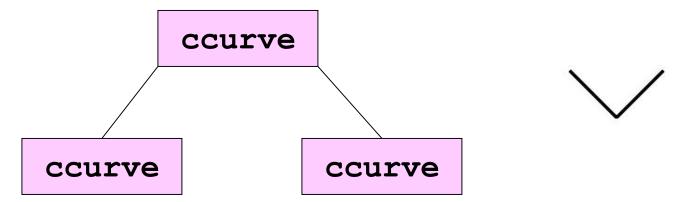

- A call tree diagram shows the number of calls of a function for a given argument value
  - ccurve(2) uses 7 calls, a top-level one and 6 recursive calls

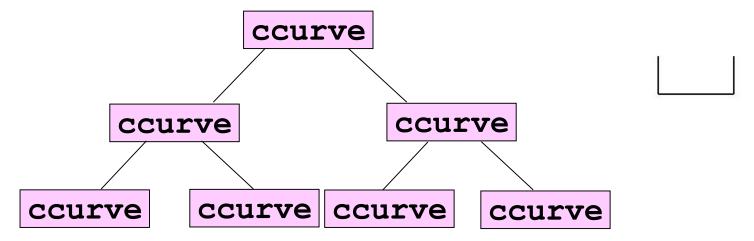

ccurve(n) uses 2n+1 calls, a top-level one and 2n recursive calls

#### The ccurve function

```
def ccurve(my_turtle, level, line_len):
  if level > 0:
     my_turtle.right(45)
     ccurve(my_turtle, level-1, line_len/2)
     my_turtle.left(90)
     ccurve(my_turtle, level-1, line_len/2)
     my_turtle.right(45)
  else:
     my_turtle.forward(line_len)
```

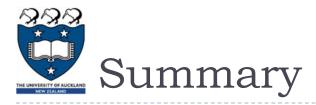

The application of recursion is practiced by using Python Turtles